### **МИНИСТЕРСТВО ПРОСВЕЩЕНИЯ РОССИЙСКОЙ ФЕДЕРАЦИИ Министерство образования и науки Алтайского края Комитет администрации города Славгорода по образованию МБОУ "СОШ №21 "**

РАССМОТРЕНО на заседании педагогического совета Протокол №1

\_\_\_\_\_\_\_\_\_\_\_\_\_\_\_\_\_\_\_\_\_\_\_\_

СОГЛАСОВАНО ШУМО учителей физикоматематических дисциплин

\_\_\_\_\_\_\_\_\_\_\_\_\_\_\_\_\_\_\_\_\_\_\_\_

УТВЕРЖДЕНО Директор МБОУ «СОШ № 21»

\_\_\_\_\_\_\_\_\_\_\_\_\_\_\_\_\_\_\_\_\_\_\_\_

«30» августа 2023 г.

«30» августа 2023 г.

Маркова Е.И. Приказ № от «30» августа 2023 г.

> ДОКУМЕНТ ПОДПИСАН ЭЛЕКТРОННОЙ ПОДПИСЬЮ

Сертификат: 00A22B89BA0723F8DA6CA3C54FFA5EEBEB Владелец: Маркова Елена Ивановна Действителен: с 14.11.2022 до 07.02.2024

## **РАБОЧАЯ ПРОГРАММА**

Учебного курса «Информатика для всех» основного общего образования (5-9) для 7 класса

**г. Славгород 2023**

#### **Пояснительная записка**

Рабочая программа разработана на основе программы «Информатика и ИКТ» автора А.В. Горячева/Образовательная система «Школа 2100»/Примерная основная образовательная программа/Книга2: Москва. Баласс.2011. Из авторской программы взят технологический компонент и модифицирован по часам.

Данная программа по информатике рассчитана на 34 часа и носит пропедевтический характер. Курс построен таким образом, чтобы помочь учащимся заинтересоваться информатикой вообще и найти ответы на вопросы, с которыми им приходится сталкиваться в повседневной жизни при работе с большим объемом информации; научиться общаться с компьютером, который ничего не умеет делать, если не умеет человек.

Целесообразность начала изучения информатики в младших классах обусловлена следующими факторами. Во-первых, положительным опытом обучения информатике детей этого возраста, как в нашей стране, так и за рубежом. Вовторых, существенной ролью изучения информатики в развитии мышления, формировании научного мировоззрения школьников именно этой возрастной группы. В-третьих, обучение учащихся работе на компьютере в начальной школе подготовит их к более успешному усвоению курса информатики в старших классах.

Программа реализует обще интеллектуальное направление внеурочной деятельности, ориентирована на использование учебников А.В. Горячева Информатика и ИКТ (Мой инструмент компьютер). Учебник соответствует федеральному компоненту государственного стандарта общего образования по информатике и информационным технологиям.

Программа рассчитана на 34 часа в год (1 час в неделю) – 7 класс

#### **Основной целью программы внеурочной деятельности «Мой инструмент -компьютер» является:**

подготовка учащихся к эффективному использованию информационных технологий в учебной и практической деятельности, развитие творческого потенциала учащихся, подготовка к проектной деятельности, а также освоение знаний, составляющих начала представлений об информационной картине мира, информационных процессах и информационной культуре; овладение умением использовать компьютерную технику как практический инструмент для работы с информацией в учебной деятельности и повседневной жизни; воспитание интереса к информационной и коммуникативной деятельности, этическим нормам работы с информацией; воспитание бережного отношения к техническим устройствам.

### **Основные задачи программы «Мой инструмент - компьютер»:**

- − овладение трудовыми умениями и навыками при работе на компьютере, опытом практической деятельности по соданию информационных объектов, полезных для человека и общества, способами планирования и организации созидательной деятельности на компьютере, умениями использовать компьютерную технику для работы с информацией;
- − развитие мелкой моторики рук;
- − развитие пространственного воображения, логического и визуального мышления;
- − освоение знаний о роли информационной деятельности человека в преобразовании окружающего мира;
- − формирование первоначальных представлениях, в которых информационные технологии играют ведущую роль;
- − воспитание интереса к информационной и коммуникационной деятельности;
- − воспитание уважительного отношения к авторским правам;
- − практическое применение сотрудничества в коллективной информационной деятельности.

**Назначение программы** – помочь детям узнать основные возможности компьютера и научиться ими пользоваться в повседневной жизни.

#### *Личностные результаты*

К личностным результатам освоения информационных и коммуникационных технологий как инструмента в учёбе и повседневной жизни можно отнести:

- ⚫ критическое отношение к информации и избирательность её восприятия;
- ⚫ уважение к информации о частной жизни и информационным результатам других людей;
- ⚫ осмысление мотивов своих действий при выполнении заданий с жизненными ситуациями;
- ⚫ начало профессионального самоопределения, ознакомление с миром профессий, связанных с информационными и коммуникационными технологиями.

### *Метапредметные результаты*

*Регулятивные* универсальные учебные действия:

- ⚫ освоение способов решения проблем творческого характера в жизненных ситуациях;
- ⚫ формирование умений ставить цель создание творческой работы, планировать достижение этой цели, создавать вспомогательные эскизы в процессе работы;
- ⚫ оценивание получающегося творческого продукта и соотнесение его с изначальным замыслом, выполнение по необходимости коррекции либо продукта, либо замысла.

*Познавательные у*ниверсальные учебные действия:

⚫поиск информации в индивидуальных информационных архивах учащегося, информационной среде образовательного учреждения, в федеральных хранилищах информационных образовательных ресурсов;

⚫использование средств информационных и коммуникационных технологий для решения коммуникативных, познавательных и творческих задач.

*Коммуникативные* универсальные учебные действия:

⚫создание гипермедиасообщений, включающих текст, набираемый на клавиатуре, цифровые данные, неподвижные и движущиеся, записанные и созданные изображения и звуки, ссылки между элементами сообщения;

⚫подготовка выступления с аудиовизуальной поддержкой.

## Содержание курса внеурочной деятельности «Информатика для всех» 7 класс (количество часов – 34)

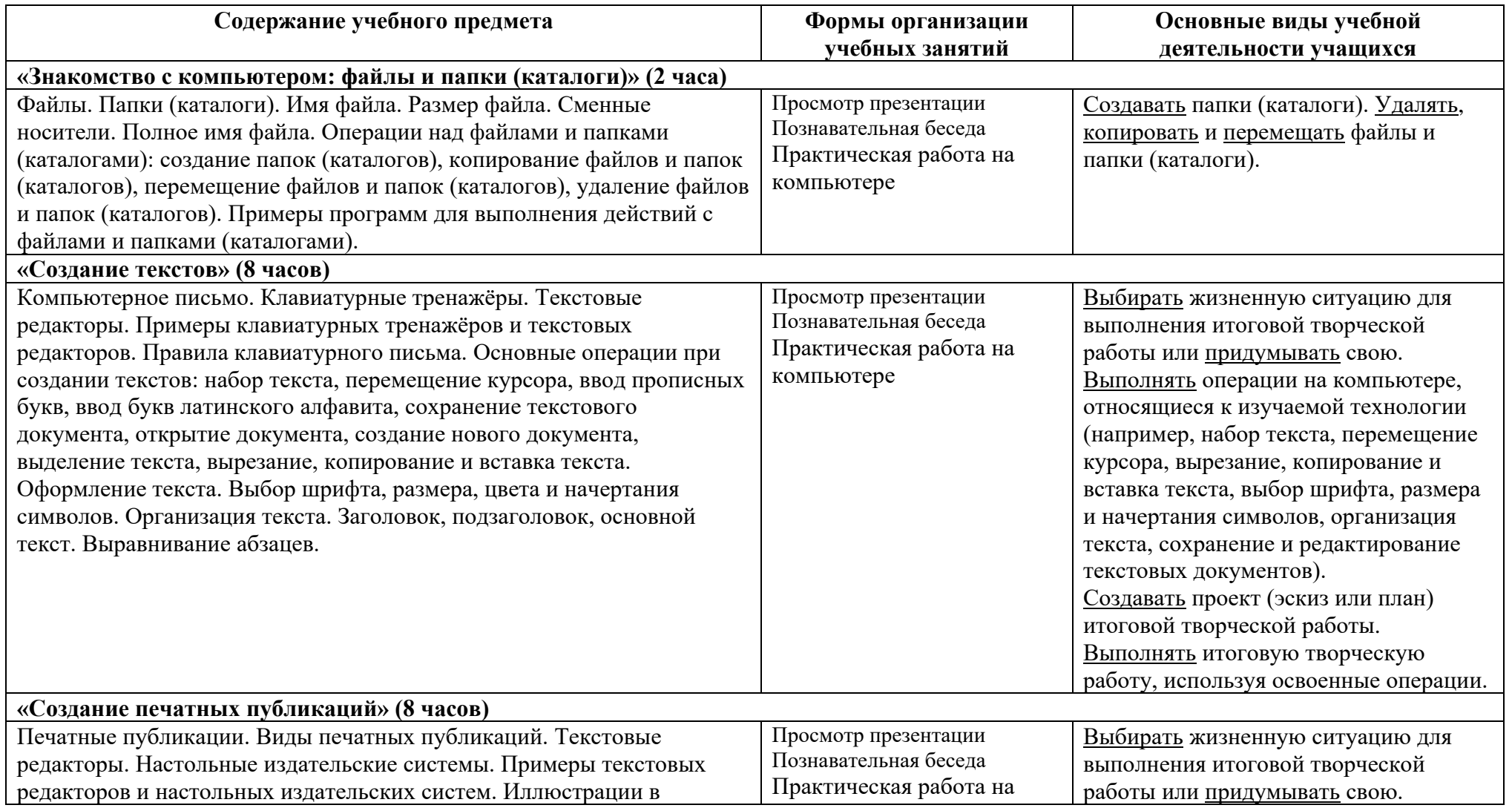

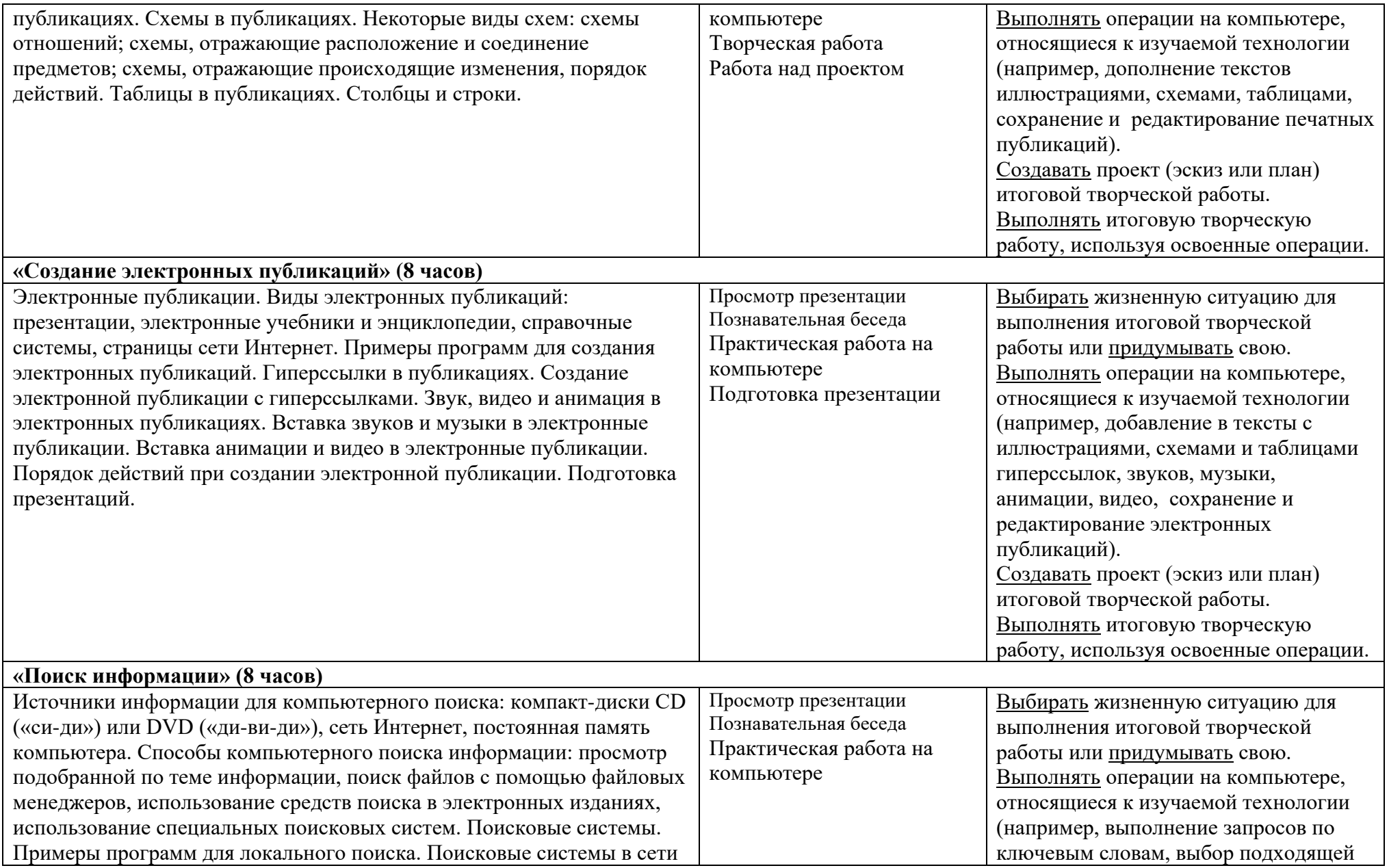

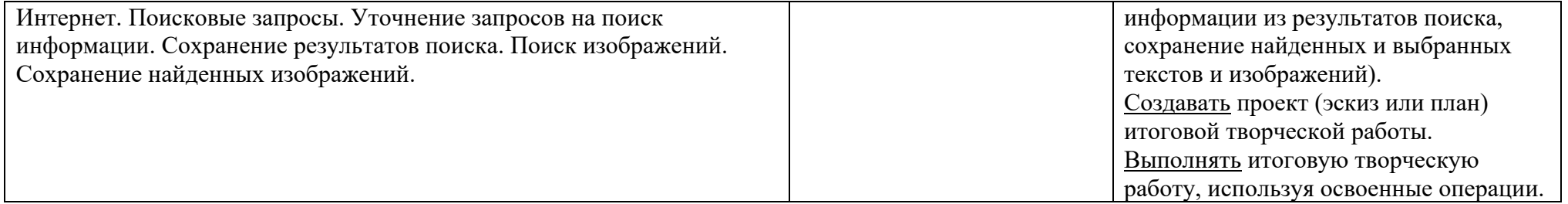

## **Календарно-тематическое планирование**

класс

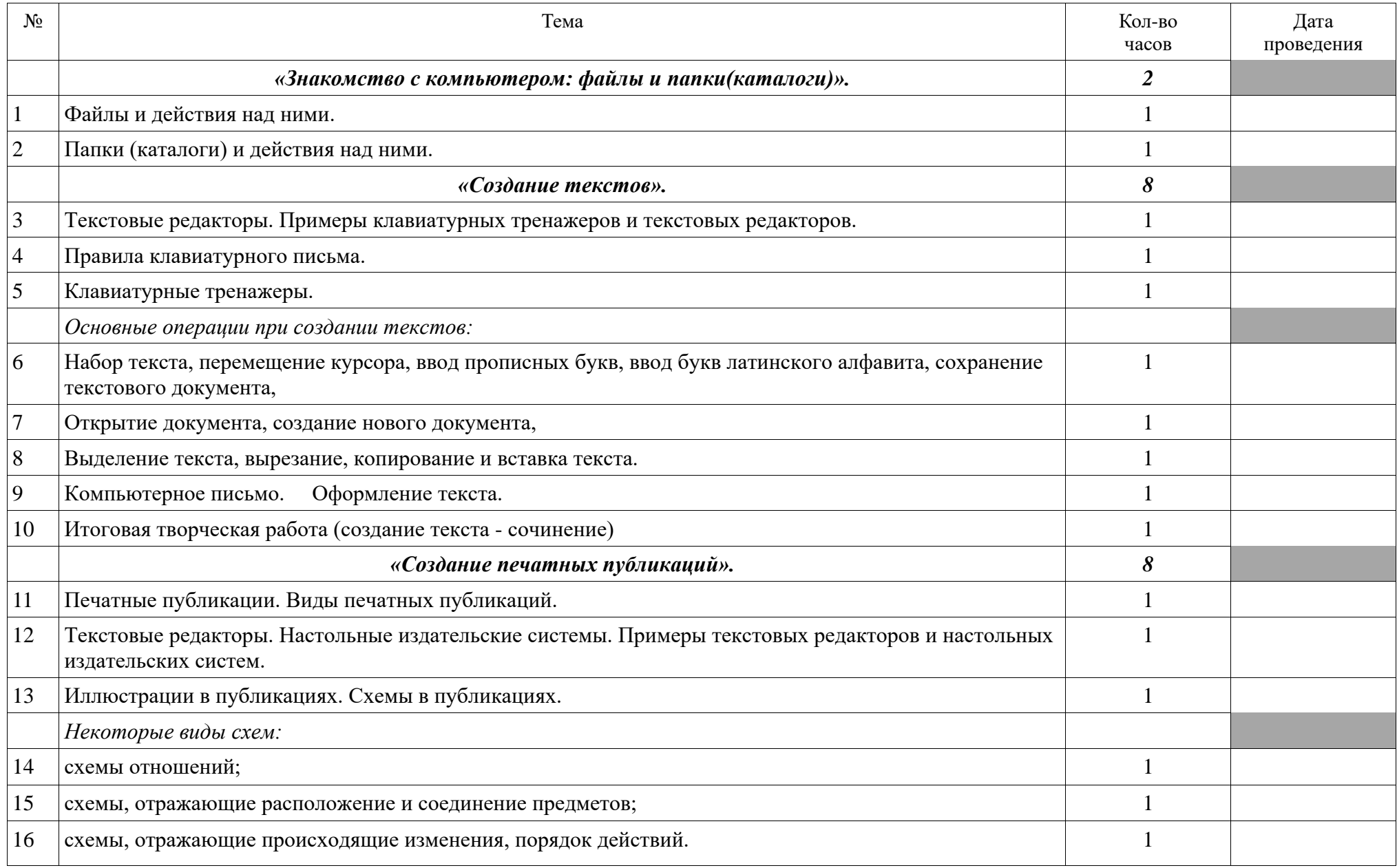

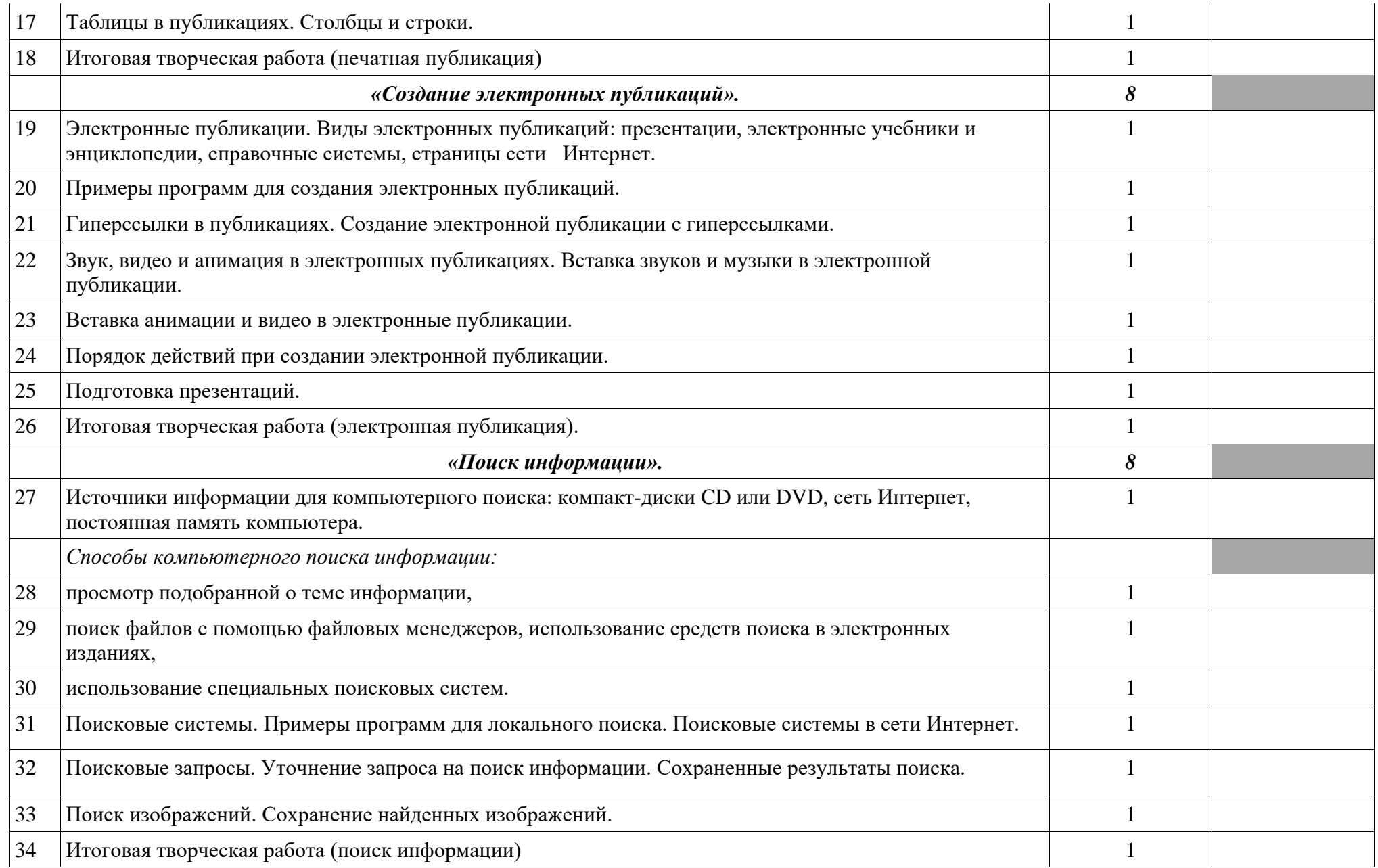

# **ЛИСТ ВНЕСЕНИЯ ИЗМЕНЕНИЙ**

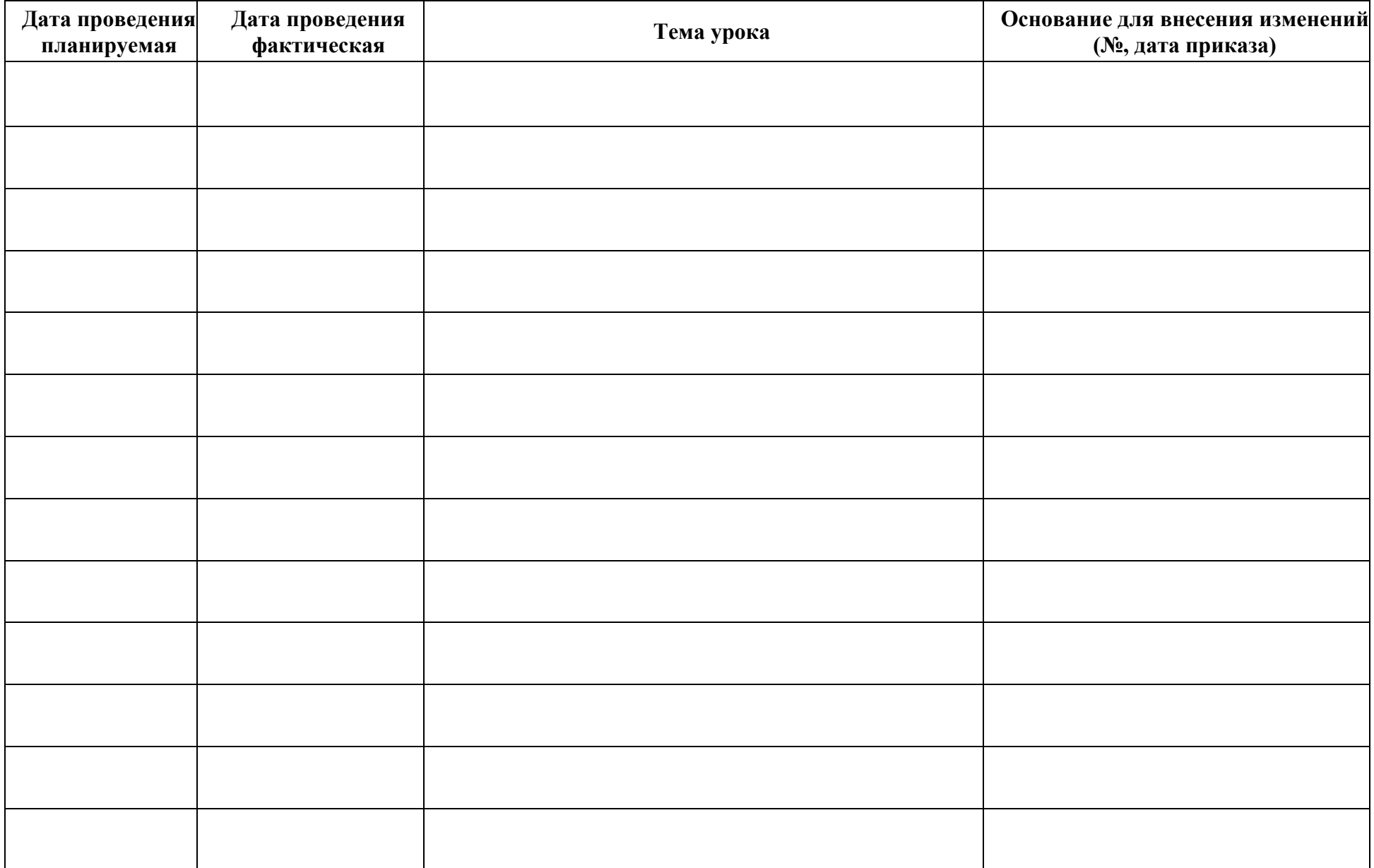

# **ИНФОРМАЦИЯ О ПРХОЖДЕНИИ ПРГРАММНОГО МАТЕРИАЛА (2020-2021 учебный год)**

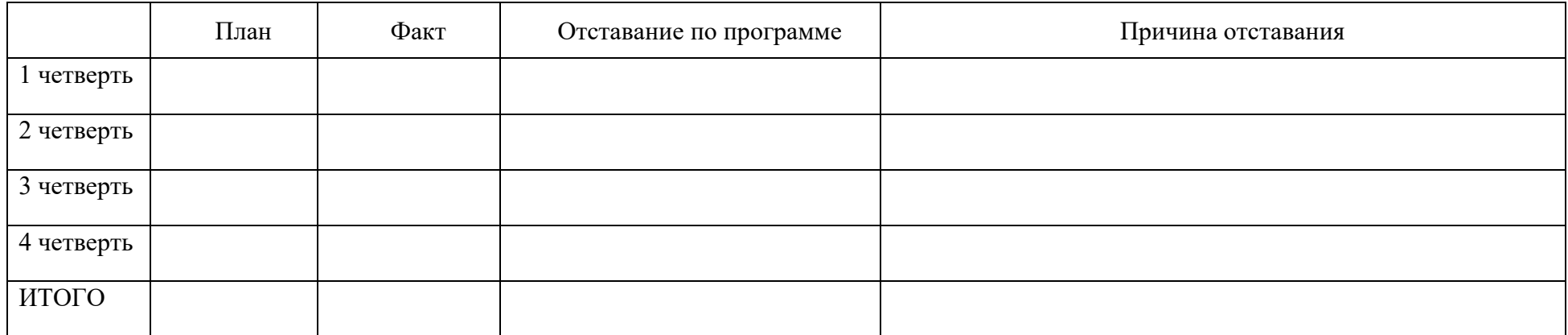